# Package 'rNMF'

February 20, 2015

Type Package

Title Robust Nonnegative Matrix Factorization

#### **Description**

An implementation of robust nonnegative matrix factorization (rNMF). The rNMF algorithm decomposes a nonnegative high dimension data matrix into the product of two low rank nonnegative matrices, while detecting and trimming outliers. The main function is rnmf(). The package also includes a visualization tool, see(), that arranges and prints vectorized images.

#### Version 0.5.0

Author Yifan Ethan Xu <ethan.yifanxu@gmail.com>, Jiayang Sun <jsun@case.edu>

Maintainer Yifan Ethan Xu <ethan.yifanxu@gmail.com>

**Depends** R  $(>= 2.14.0)$ 

Imports nnls, knitr

VignetteBuilder knitr

License GPL  $(>= 2)$ 

LazyData true

NeedsCompilation no

Repository CRAN

Date/Publication 2015-02-11 07:47:35

## R topics documented:

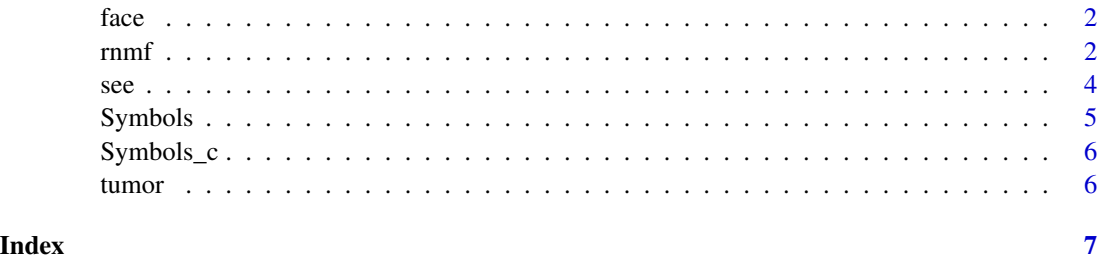

#### <span id="page-1-0"></span>Description

A 192 by 168 data matrix storing gray-scale pixel intensities of a corrupted face image. The original image was taken from Yale Face Database B [Georghiades et al. 2001] and then manually corrupted. Run the following line to see the image:  $image(t(face[nco](face):1, 1))$ , axes = FALSE,  $col = grey(seq(0, 1, length = 256))$ ,  $asp = 1)$ 

#### Format

A data matrix containing 192 rows and 168 columns.

rnmf *Robust Penalized Nonnegative Matrix Factorization (rNMF).*

#### Description

rNMF performs robust penalized nonnegative matrix factorizaion on a nonnegative matrix X to obtain low dimensional nonnegative matrices W and H, such that  $X \sim WH$ , while detecting and trimming different types of outliers in X.

#### Usage

```
rnmf(X, k = 5, alpha = 0, beta = 0, maxit = 20, tol = 0.001,
 gamma = FALSE, ini.W = NULL, ini.zeta = NULL, my.seed = NULL,
 variation = "cell", quiet = FALSE, nreg = 1, showprogress = TRUE)
```
#### Arguments

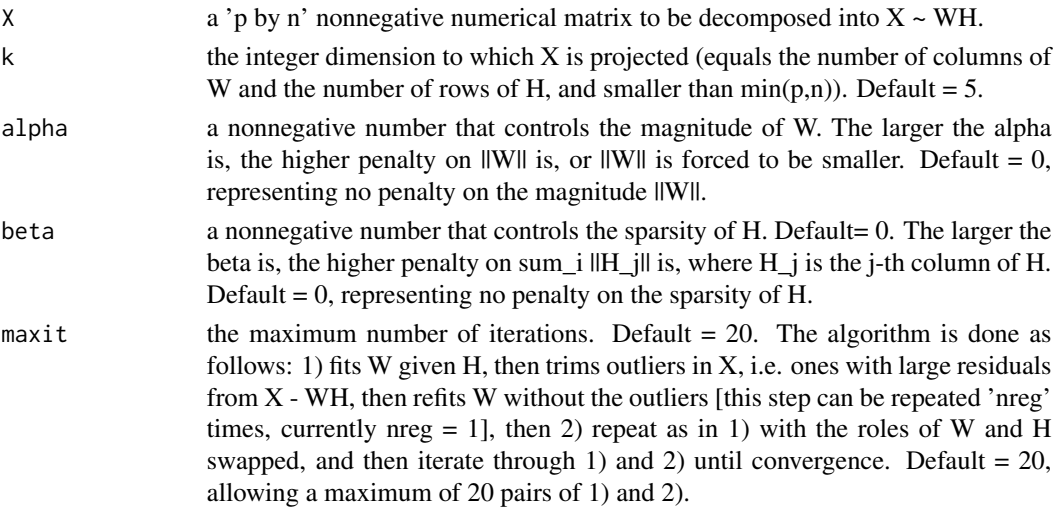

 $r_{\rm mmf}$  3

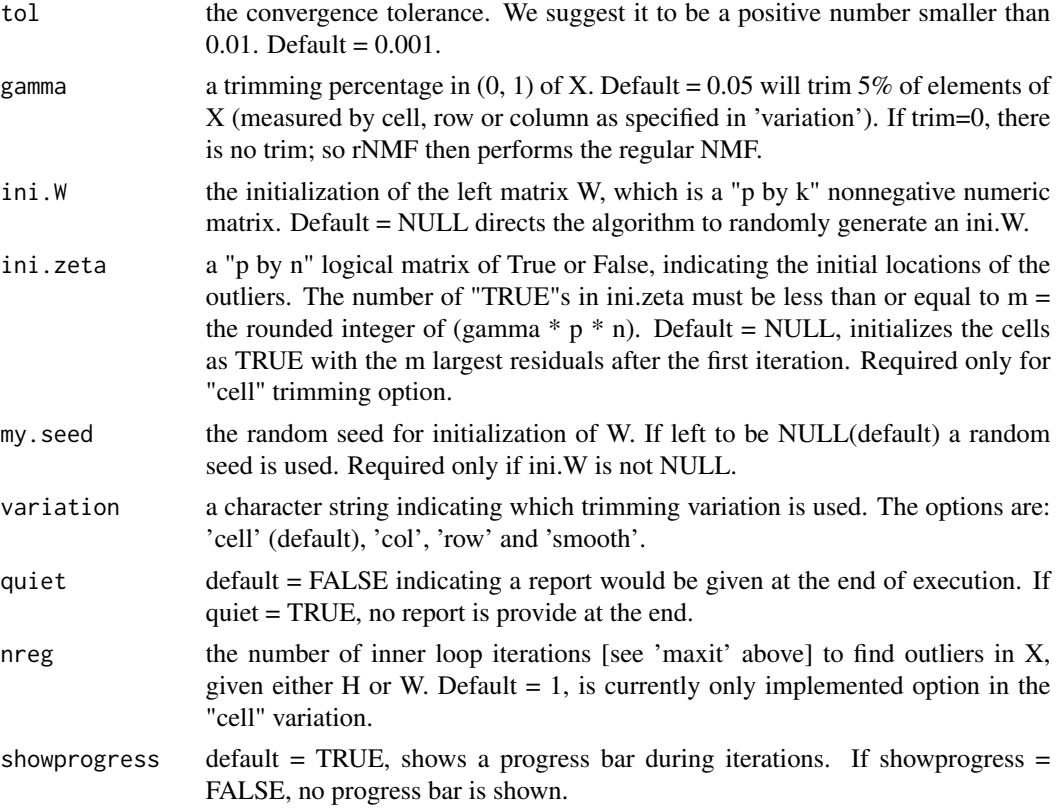

#### Details

rNMF decomposes a nonnegative p by n data matrix  $X$  as  $X \sim WH$  and detect and trims outliers. Here W and H are p by k and k by n nonnegative matrices, respectively; and  $k \leq min\{p, n\}$  is the dimension of the subspace to which  $X$  is projected. The objective function is

 $||X - WH||_gamma + alpha * ||W||_2^2 + beta * sum(|H_j|)^2$ 

where alpha controls the magnitude of W, and beta controls the sparsity of H. The algorithm iteratively updates W, H and the outlier set zeta with alternating conditional nonnegative least square fittings until convergence.

Four variations of trimming are included in the algorithm: "cell", "row", "column" and "smooth". Specifically, the "cell" variation trims individual cell-wise outliers while "row" and "column" variations trim entire row or column outliers. The fourth variation "smooth" fills the cells that are declared outliers in each iteration by the average of the surrounding cells.

### Value

An object of class 'rnmf', which is a list of the following items:

- W: left matrix of the decomposition  $X \sim WH$ , columns of which (i.e. W) are basis vectors of the low dimension projection.
- H: right matrix of the decomposition  $X \sim WH$ , columns of which (i.e. W) are low dimensional encoding of the data.
- <span id="page-3-0"></span>
- fit: the fitted matrix W  $\%$  \*% H.
- trimmed: a list of locations of trimmed cells in each iteration.
- niter: the number of iterations performed.

#### Examples

```
## Load a clean single simulated tumor image.
data("tumor")
image(tumor) # look at the tumor image
dim(tumor) # it is a '70 by 70' matrix
## Add 5\% corruptions.
tumor.corrupted <- tumor
set.seed(1)
tumor.corrupted[sample(1:4900, round(0.05 * 4900), replace = FALSE)] <- 1
## Run rnmf with different settings
# No trimming
res.rnmf1 <- rnmf(X = tumor.corrupted, gamma = FALSE, my.seed = 1)
# 6 percent trimming, low dimension k = 5 (default)
res.rnmf2 <- rnmf(X = tumor.corrupted, tol = 0.001, gamma = 0.06, my.seed = 1)
# add sparsity constraint of H (beta = 0.1) with k = 10, and the "smooth" variation.
res.rnmf3 <- rnmf(X = tumor.corrupted, k = 10, beta = 0.1,
                 tol = 0.001, gamma = 0.06, my.seed = 1,
                 variation = "smooth", maxit = 30)
## Show results:
par(mfrow = c(2,2), mar = c(2,2,2,2))image(tumor.corrupted, main = "Corrupted tumor image", xaxt = "n", yaxt = "n")
image(res.rnmf1$fit, main = "rnmf (no trimming) fit", xaxt = "n", yaxt = "n")
image(res.rnmf2$fit, main = "rnmf (cell) fit 2", xaxt = "n", yaxt = "n")
image(res.rnmf3$fit, main = "rnmf (smooth) fit 3", xaxt = "n", yaxt = "n")
```
see *Visualize Vectorized Images*

#### Description

The function is a wrapper of image(). It arranges and prints multiple or single images.

#### Usage

```
see(X, title = "Image", col = "heat", input = "multi", layout = "auto",
  ...)
```
#### Arguments

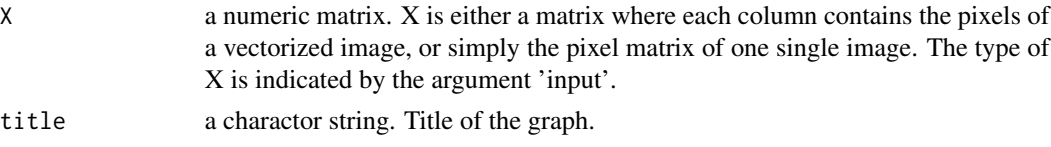

#### <span id="page-4-0"></span>Symbols 5

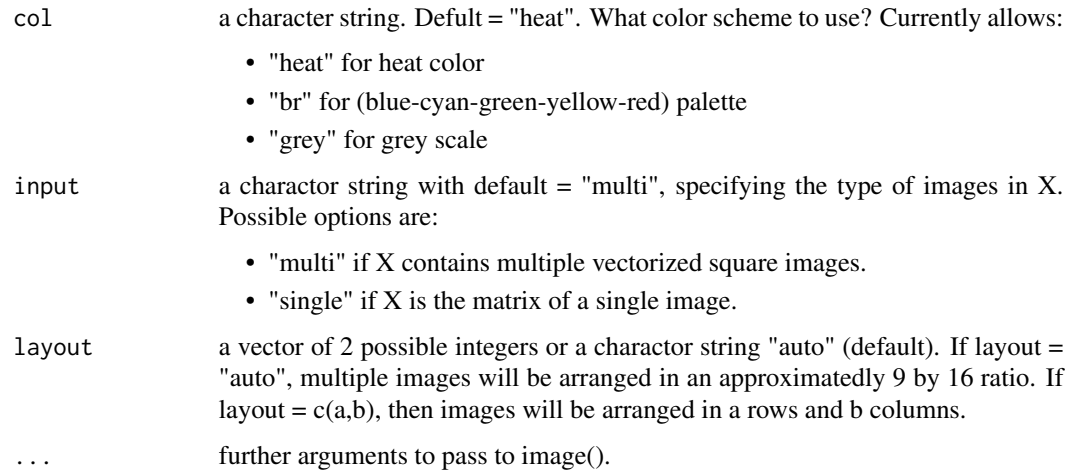

#### Details

If the input is a matrix of vectorized images (input = "multi", default setting), that is, each column contains pixels of one vectorized image, then see() restores each column into a matrix and show all images in one frame. Current version assumes the images are squared images. If the input is a matrix of one image (input = "single"), see() shows this image. Different color palette can be selected by specify the "col" argument. Build-in color palette includes greyscale, blue-red and heat color.

#### Examples

```
## Load a build-in data set Symbols, a 5625 by 30 matrix containing 30 75x75
## images.
data(Symbols)
see(Symbols, title = "Sample images of four symbols")
```
Symbols *30 Images Containing 4 Different Symbols.*

### Description

A 5625 by 30 matrix. Each column stores vectorized pixels of a 75 by 75 image. Every image contains one or more of four shapes: circle, square, triangle and cross. The pixel intensities are standarized to 0 to 1. Run see(Symbols) to visualize.

#### Format

A 5625 by 30 numeric matrix.

<span id="page-5-0"></span>

### Description

A 5625 by 30 matrix. Each column stores vectorized pixels of a 75 by 75 image. Every image contains one or more of four shapes: circle, square, triangle and cross. The pixel intensities are standarized to 0 to 1. Box corruptions are randomly added. Run see(Symbols\_c) to visualize.

#### Format

A 5625 by 30 numeric matrix.

tumor *An Image of 3 Simulated Tumors.*

### Description

A 70 by 70 data matrix storing pixel intensities of three tumors that are normalized to 0 to 1.

#### Format

A 70 by 70 numeric matrix.

# <span id="page-6-0"></span>Index

∗Topic datasets face, [2](#page-1-0) Symbols, [5](#page-4-0) Symbols\_c, [6](#page-5-0) tumor, [6](#page-5-0) face, [2](#page-1-0) rnmf, [2](#page-1-0) see, [4](#page-3-0) Symbols, [5](#page-4-0) Symbols\_c, [6](#page-5-0)

tumor, [6](#page-5-0)